# The CE Collector: Information Services for the HTCondor CE

Mátyás Selmeci OSG Software Team

OSG All Hands Meeting • Northwestern University • 24 March 2015

# Background

# Purpose of Information Services

- Clusters have machines that vary in power, policy, etc.
- Need to know about these differences to send jobs
- Send Glideins from a central Factory to shield users from this complexity
- Collect machine information in a central location;
   Factory can query it to determine where to send Glideins

#### What Kind of Information?

- Information Services consists of the facts needed to provision machines by sending Glideins
  - Machine capabilities (RAM, CPU)
  - Machine policies (max run time, VO permissions)
  - Machine access methods (queues, required attributes)

# Why Something New?

- Currently use GIP/BDII for info services, but:
- System too heavyweight; conflates site reporting with machine provisioning
- Fixed schema: not extensible with new attributes

#### CE Collector

- New mechanism to replace GIP for HTCondor CEs
  - Special configuration in HTCondor CE, not new software
- Work in progress
- Smaller and simpler: provisioning only
- No fixed schema

#### No Fixed Schema

- Attributes can be added without compatibility issues
- Easy to react to future capabilities
- Downside: effort needed to avoid proliferation of similar attributes
- For now, OSG Software Team will act as gatekeeper for new attributes

#### For Site Admins

### Nothing New to Install

- Using existing software
  - OSG Configure to generate the information
  - HTCondor CE to send the information
- Few manual steps for existing sites

# Resources (aka Subclusters)

#### Uniform set of machines at a site

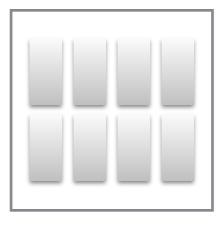

32GB, 12 core Resource "gray"

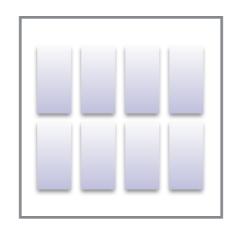

32GB, 12 core needs "WantRHEL7" set Resource "blue"

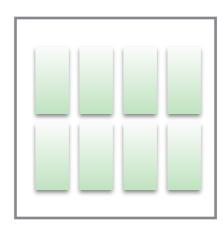

128GB, 24 core 12 hour jobs reserved for the glow VO Resource "green"

Number of machines in each resource not important

### Configuring a Resource 1

Reuse existing GIP configuration as-is

/etc/osg/config.d/30-gip.ini:

```
[Subcluster Example_Gray]
name = Example_Gray
cores_per_node = 12
ram_mb = 32768
```

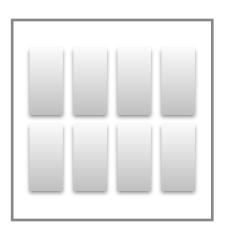

32GB, 12 core Resource "gray"

### Configuring a Resource 2

 Extend with access method if needed

```
/etc/osg/config.d/30-gip.ini:
```

```
[Subcluster Example_Blue]
name = Example_Blue
cores_per_node = 12
ram_mb = 32768
extra_transforms = set_WantRHEL7=1
```

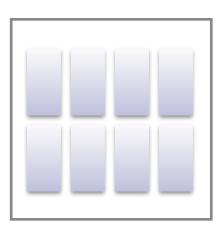

32GB, 12 core needs "WantRHEL7" set Resource "blue"

#### Configuring a Resource 3

Extend with policy if nonstandard

```
/etc/osg/config.d/30-gip.ini:
```

```
[Subcluster Example_Green]
name = Example_Green
cores_per_node = 24
ram_mb = 131072
max_wall_time = 720
allowed_vos = glow
```

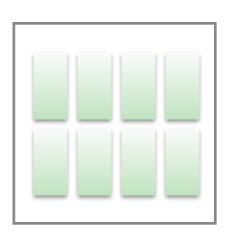

128GB, 24 core 12 hour jobs reserved for the glow VO Resource "green"

# Applying Configuration

- Re-run osg-configure
  - Adds resource information to HTCondor CE config
  - Tells HTCondor CE daemons to reload config and start sending data to GOC

# Querying 1

Run condor\_ce\_info\_status (found in the htcondor-ce-client package)

| Js | Memory                                                                                           | MaxWallTime                                                                                                    | AllowedV0s                                                                                                    |
|----|--------------------------------------------------------------------------------------------------|----------------------------------------------------------------------------------------------------|----------------------------------------------------------------------------------------------------|
|    |                                                                                                  |                                                                                                    |                                                                                                    |
| 4  | 15590                                                                                            |                                                                                                    |                                                                                                    |
| 4  | 3800                                                                                             |                                                                                                    |                                                                                                    |
| 4  | 7938                                                                                             |                                                                                                    |                                                                                                    |
| 4  | 8316                                                                                             |                                                                                                    |                                                                                                    |
| 24 | 48387                                                                                            |                                                                                                    |                                                                                                    |
| 32 | 98304                                                                                            |                                                                                                    |                                                                                                    |
| 10 | 98304                                                                                            |                                                                                                    |                                                                                                    |
| 32 | 60485                                                                                            |                                                                                                    |                                                                                                    |
| 10 | 131072                                                                                           |                                                                                                    |                                                                                                    |
| 8  | 16237                                                                                            |                                                                                                    |                                                                                                    |
| 24 | 48387                                                                                            |                                                                                                    |                                                                                                    |
| 4  | 8316                                                                                             |                                                                                                    |                                                                                                    |
| 8  | 16237                                                                                            |                                                                                                    |                                                                                                    |
| 24 | 48387                                                                                            |                                                                                                    |                                                                                                    |
| 8  | 16030                                                                                            |                                                                                                    |                                                                                                    |
| 4  | 4096                                                                                             |                                                                                                    |                                                                                                    |
| 8  | 16384                                                                                            |                                                                                                    |                                                                                                    |
| 8  | 16384                                                                                            |                                                                                                    |                                                                                                    |
| 16 | 48305                                                                                            |                                                                                                    |                                                                                                    |
| 24 | 48305                                                                                            |                                                                                                    |                                                                                                    |
| 16 | 32049                                                                                            |                                                                                                    |                                                                                                    |
| 24 | 64335                                                                                            |                                                                                                    |                                                                                                    |
|    | 4<br>4<br>4<br>4<br>4<br>4<br>4<br>4<br>8<br>2<br>4<br>8<br>4<br>8<br>8<br>4<br>8<br>8<br>8<br>8 | 4 15590<br>4 3800<br>4 7938<br>4 8316<br>24 48387<br>32 98304<br>40 98304<br>40 98304<br>40 98304<br>40 98304<br>40 131072<br>8 16237<br>4 48387<br>4 8316<br>8 16237<br>4 48387<br>8 16030<br>4 4096<br>8 16384<br>8 16384<br>8 16384<br>8 16384<br>8 16384<br>8 48305<br>8 48305<br>8 48305<br>8 48305<br>8 48305 | 4 15590<br>4 3800<br>4 7938<br>4 8316<br>24 48387<br>32 98304<br>30 98304<br>32 60485<br>30 131072<br>8 16237<br>24 48387<br>4 8316<br>8 16237<br>24 48387<br>8 16030<br>4 4096<br>8 16384<br>8 16384<br>8 16384<br>8 16384<br>8 16384<br>8 16384<br>8 16384<br>8 305<br>8 48305<br>8 48305<br>8 32049 |

# Querying 2

Constraining results from condor\_ce\_info\_status

```
% ./condor_ce_info_status --cpus 32
Name
                       CPUs
                              Memory MaxWallTime AllowedVOs
MWT2_Dell_Intel-E5-265
                         32
                               98304
MWT2_Dell_Intel-E5-265
                         40
                               98304
MWT2_Dell_Intel-E5-267
                         32
                               60485
MWT2_Dell_Intel-E5-267
                         40
                              131072
AMD Fat Nodes TAMU_BRA
                         32
                               64000
                                              5760 cms, suragrid
                         32
AGLT2-M620
                               96000
                         32
AGLT2-M620B
                               96000
                         32
MWT2_Dell_Intel-E5-265
                               98304
MWT2_Dell_Intel-E5-265
                         40
                               98304
MWT2_Dell_Intel-E5-267
                         32
                               60485
MWT2_Dell_Intel-E5-267
                         40
                              131072
BNL-Subcluster-5
                         32
                               64000
```

#### The Internals

- An HTCondor CE classad attribute
- Generated by OSG Configure
- One entry per subcluster

32GB, 12 core

Resource "gray"

```
[Subcluster Example_Blue]
name = Example_Blue
                                 Name = "Example_Blue"; \
cores_per_node = 12
                                 CPUs
                                              = 12; \
ram_mb = 32768
                                 Memory = 32768; \
extra_transforms =
                                 Requirements = \
  set WantRHEL7=1
                                  TARGET RequestCPUs <= CPUs && \
                                  TARGET_RequestMemory <= Memory && \
                                 Transform = [ \
                                  set_MaxMemory = RequestMemory; \
set_xcount = RequestCPUs; \
                                  set_WantRHEL7 = 1; \
 32GB, 12 core
```

needs "WantRHEL7" set

Resource "blue"

```
[Subcluster Example_Green]
 name = Example_Green _____
                                Name = "Example_Green"; \
 cores per node = 24
                                 CPUs
                                             = 24; \
 ram_mb = 131072
                                Memory = 131072; \
 max wall time = 720
                                MaxWallTime = 720; \
 allowed_vos = glow
                                             = { "glow" }; \
                                AllowedV0s
                                 Requirements = \
                                 TARGET RequestCPUs <= CPUs && \
                                 TARGET_RequestMemory <= Memory && \
                                 member(TARGET.V0, AllowedV0s); \
                                 Transform = [ \
                                  set_MaxMemory = RequestMemory; \
                                  set_xcount = RequestCPUs; \
  128GB, 24 core
   12 hour jobs
reserved for the glow VO
```

Resource "green"

#### The CE Ad

- Created by an HTCondor CE daemon (condor\_schedd)
- Resource Catalog packaged up with other necessary information:
  - Address needed to submit jobs
  - Batch system in use on the CE

### Architecture (current)

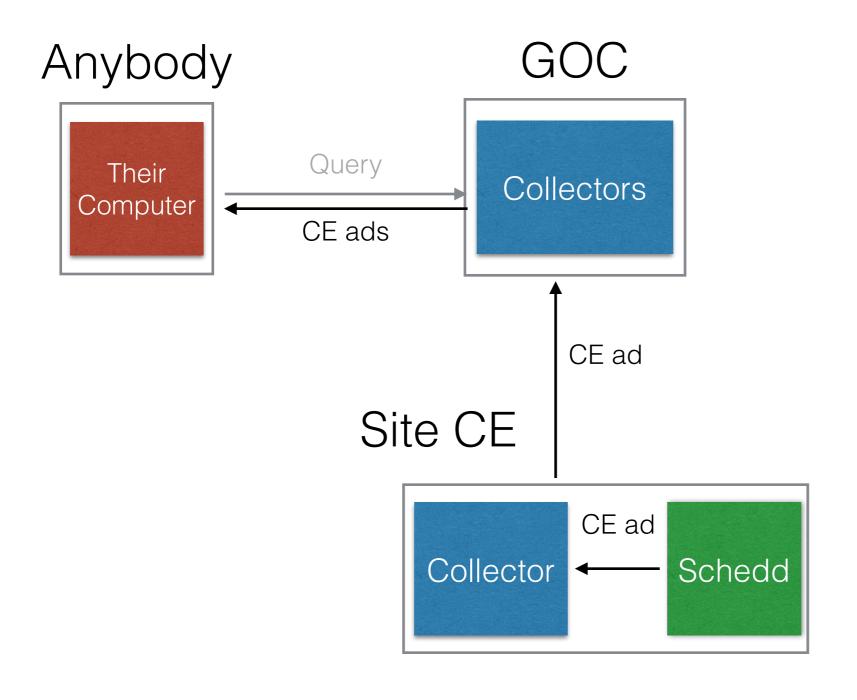

24 March 2015

# Architecture (planned)

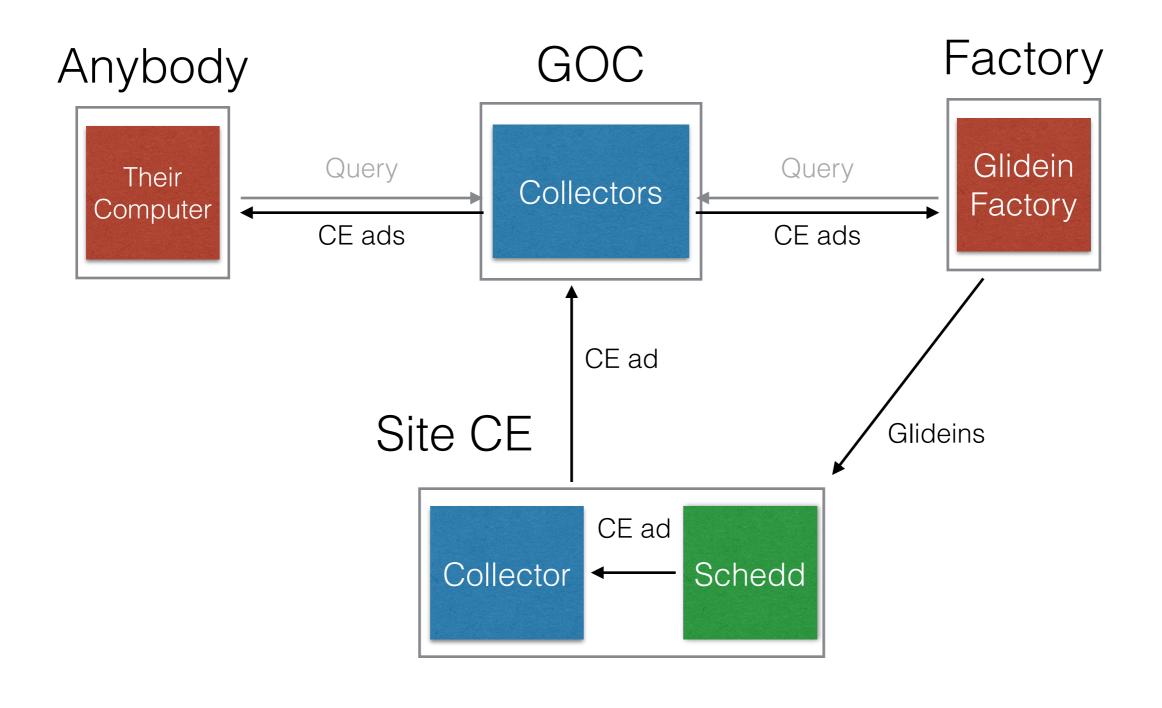

# For Developers

# Querying in Python 1

 condor\_ce\_info\_query library found in htcondor-ceclient

```
import condor_ce_info_query as info
```

Download all CE ads from the collector

```
ce_ads = info.fetchCEAds(
   'collector.opensciencegrid.org:9619')
```

 Can work with CE ads directly, but easier to work with Resource Ads

#### Resource Ads 1

- Resource Catalog Entry plus attributes copied from the CE Ad
- All the necessary attributes to match against a resource and send jobs to it
- Created by query tool

#### Resource Ads 2

Displaying Resource Ads with condor\_ce\_info\_status

```
% ./condor_ce_info_status --verbose

[
    OSG_BatchSystems = "SLURM";
    Name = "TAMU_Calclab BLOC1";
    CPUs = 4;
    Memory = 15590;
    OSG_Resource = "TAMU_Calclab";
    Transform =
        [
            set_MaxMemory = RequestMemory;
            set_xcount = RequestCPUs
        ];
    grid_resource = "condor calclab-ce.math.tamu.edu calclab-ce.math.tamu.edu:9619";
    Requirements = TARGET.RequestCPUs <= CPUs && TARGET.RequestMemory <= Memory;
        OSG_ResourceGroup = "TAMU_Calclab"
]</pre>
```

# Querying in Python 2

Split up list of CE ads into resource ads

```
resource_iter = info.getResourceAdsIter(ce_ads)
```

Can iterate through ads and access them like dictionaries

```
for res_ad in resource_iter:
   print res_ad['Name'], res_ad['CPUs'], res_ad['grid_resource']
```

# Submit File Generation (WIP)

info getSubmitFileAdditions(resource\_ad)

```
+GridResource = "condor <u>ce.example.net</u> ce.example.net:9619"
+MaxMemory = RequestMemory
+xcount = RequestCPUs
+WantRHEL7 = 1
```

#### Future Work

#### Future Work

- Integration with Glidein Factory
  - Submit file generation
- Better filtering in query tools
- More attributes
  - GPUs, etc.
  - Follow the needs of the community

# Acknowledgements and Contact

- Thank you to the following people for their help with this presentation:
  - Brian Bockelman
  - Brian Lin
  - Jeff Dost
  - Tim Cartwright
- Questions, comments and feature requests should go to osg-software@opensciencegrid.org